# *Методы нелинейного программирования*

 $\circ$ 

### *МЕТОДЫ НЕЛИНЕЙНОГО ПРОГРАММИРОВАНИЯ***.**

*Они применяются для оптимизации как детерминированных, так и стохастических процессов. Общим для данных методов является то, что их используют при решении оптимальных задач с нелинейными функциями цели и ограничениями в виде нелинейных соотношений в форме равенств или неравенств.*

*Математическая формулировка задачи нелинейного программирования:*

$$
\mathbf{F} = \mathbf{F}(\mathbf{x}_1, \mathbf{x}_2, \dots, \mathbf{x}_n)
$$

*где F является количественной оценкой представляющего интерес качества объекта оптимизации.*

*На независимые переменные можно наложить ограничения в виде равенств:*  $\varphi(X_1...X_n)=0$ *)=0 или неравенств:*

*(x1…x<sup>n</sup> )0. (Как правило, решения задач нелинейного программирования могут быть найдены только численными методами.)*

*Методы нелинейного программирования можно охарактеризовать как многошаговые методы или методы последовательного улучшения начального (исходного) решения*.

*Большинство методов нелинейного программирования основываются на движении в n – мерном пространстве в направлении оптимума. При этом, из некоторого исходного или промежуточного состояния x (k) осуществляется переход в следующее состояние x*<sup>(k+1)</sup> на величину шага →∆x<sup>(k)</sup>, m.e. *x k+1=x <sup>k</sup>+x k .*

*В случае максимального (минимального) значения должно выполняться условие: F(xk+1 )>F(x<sup>x</sup> )max F(xk+1 )<F(x<sup>x</sup> )min*

*В данной группе методов при оптимизации используется информация, получаемая при сравнительной оценке величины критерия оптимальности в результате выполнения очередного шага Это численные методы поиска экстремума функции.*

*В зависимости от числа факторов можно выделить два случая поиска оптимума:*

*1. Одномерный поиск, когда функция F зависит от одного фактора*

$$
F = F(x)
$$

*2.*   $F=F(X_1, X_2...X_n)$  *Многомерный поиск, когда факторов больше одного*

*Одномерный поиск оптимума.*

*МЕТОД ДЕЛЕНИЯ ОТРЕЗКА ПОПОЛАМ (МЕТОД ДИХОТОМИИ*)

*Простейшими методами нахождения экстремума функции одной переменной является метод деления отрезка пополам (дихотомия).*

*Рассмотрим поиск максимума на отрезке (a,b) с заданной степенью погрешности* .

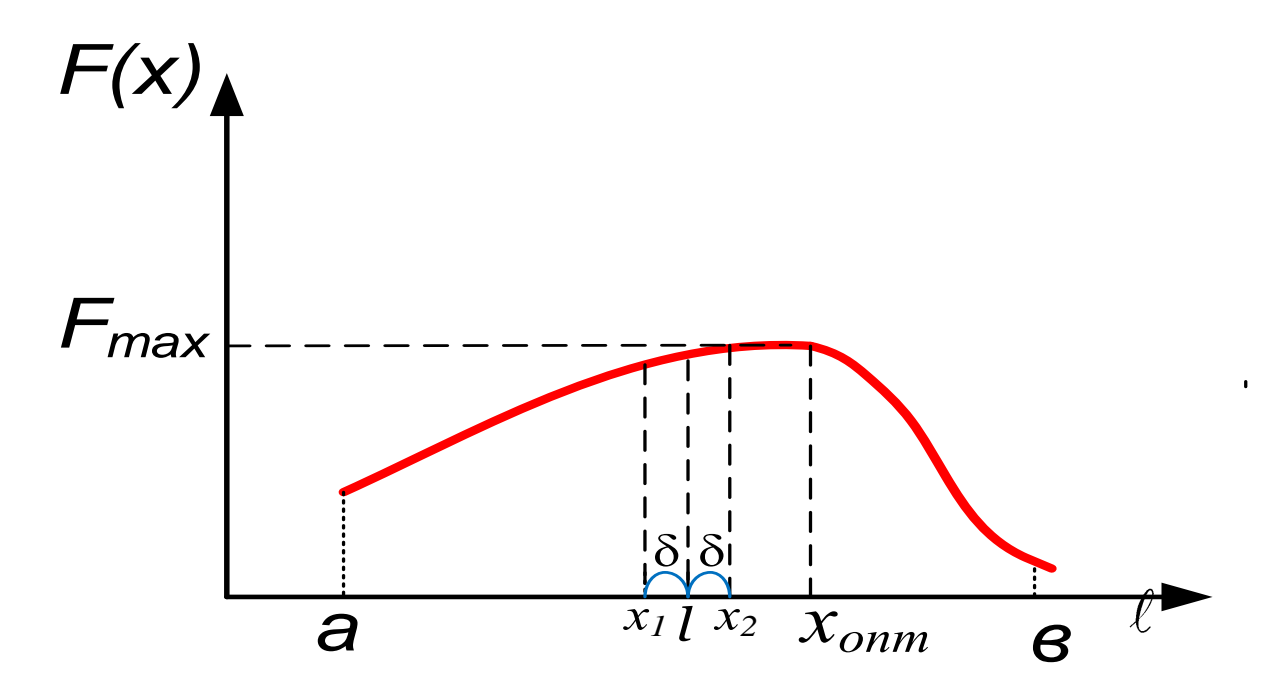

Разделим отрезок [a,b] пополам (m. l ). Рассчитаем значение функции в этой точке  $F=F(l)$ .

Затем произвольно выбираем **МАЛОС** приращение х (б) и откладываем его слева или справа относительно т. І:

$$
x_1 = I + \delta;
$$
  

$$
x_2 = I - \delta;
$$

*Рассчитываем значения функции в двух новых точках F(x<sup>1</sup> ) и F(x<sup>2</sup> ) и сравниваем их. Если F(x<sup>1</sup> )<F(x<sup>2</sup> ) (так как это показано на рис.), то максимум находится в правой стороне отрезка. Выбираем отрезок [x<sup>1</sup> , b], а отрезок [а, x<sup>1</sup> ] отбрасываем (на этой половине отрезка максимума нет).*

*Точку a перенесем в точку x<sup>1</sup> и вновь рассматриваем отрезок [a, b] . Если же F(x<sup>1</sup> ) > F(x<sup>2</sup> ), то выбрали бы отрезок [а, x<sup>2</sup> ]. После выбора той или иной половины отрезка, задача возвращается к исходным позициям. Опять задан отрезок а, b, на котором надо найти максимум. Поэтому проводим следующий цикл расчета, подобный предыдущему. Процедура вычислений повторяется, пока не выполнится условие:*

$$
b-a\leq \varepsilon.
$$

## *Метод «золотого сечения».*

*Поиск оптимума с помощью метода «золотого сечения»основан на делении отрезка на 2 части, при этом отношение длины всего отрезка к большей его части равно отношению большей его части к меньшей.*

*Разделим отрезок на две части m и l- m*

*m – меньшая часть;*

*-m – большая;*

$$
\frac{\ell - m}{\ell - m} = \frac{\ell - m}{m};
$$
\n
$$
\ell m = (\ell - m)^2;
$$
\n
$$
\ell m = \ell^2 - 2\ell m + m^2 = 0;
$$
\n
$$
m^2 - 3\ell m + \ell^2 = 0;
$$
\n
$$
m = \ell^2 - 2\ell m + m^2 = 0;
$$
\n
$$
m = \ell^2 - 2\ell m + m^2 = 0;
$$

#### *Решаем квадратное уравнение относительно m.*

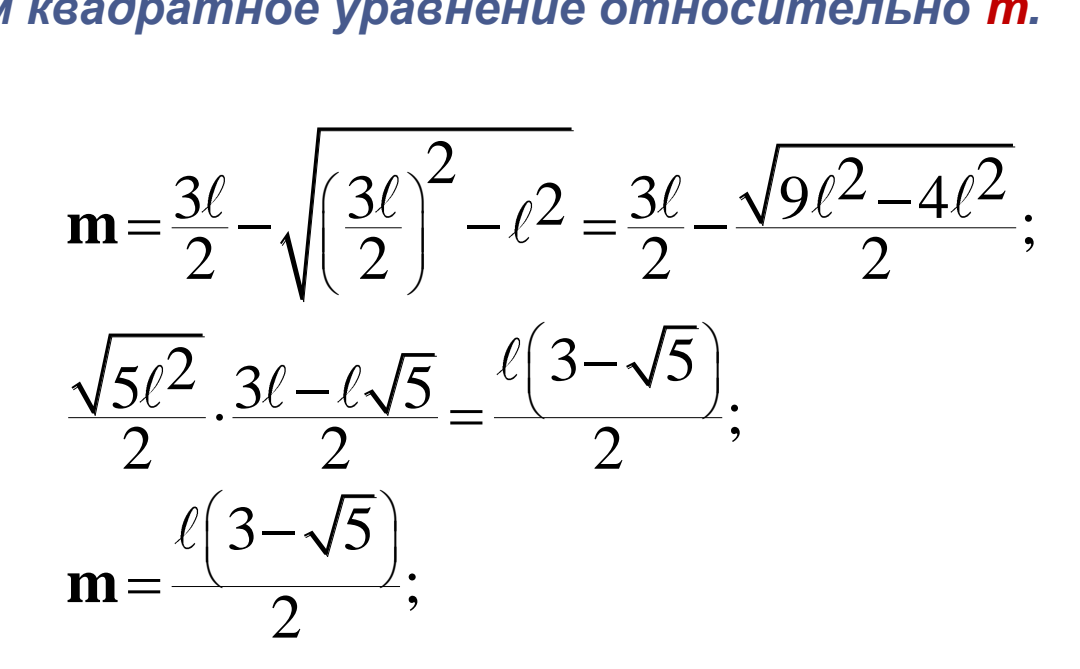

 $m=0.382\ell = (1-0.618)\ell$ ;  $\ell$  -m=0.618  $\ell$  ;  $\rightarrow$  «Золотое сечение»

Рассмотрим отрезок (a,b), на котором нужно найти максимум. Поиск максимума начинаем с деления отрезка слева и справа в отношении «золотого сечения», получаем точки х<sub>1</sub> и х<sub>2</sub>:  $x_1 = a + 0.382(b-a);$  $x_2 = b - 0.382(b-a)$ .

этих точках вычисляются значения R функции F(x<sub>1</sub>) и F(x<sub>2</sub>) и определяется новый интервал, на котором локализован экстремум

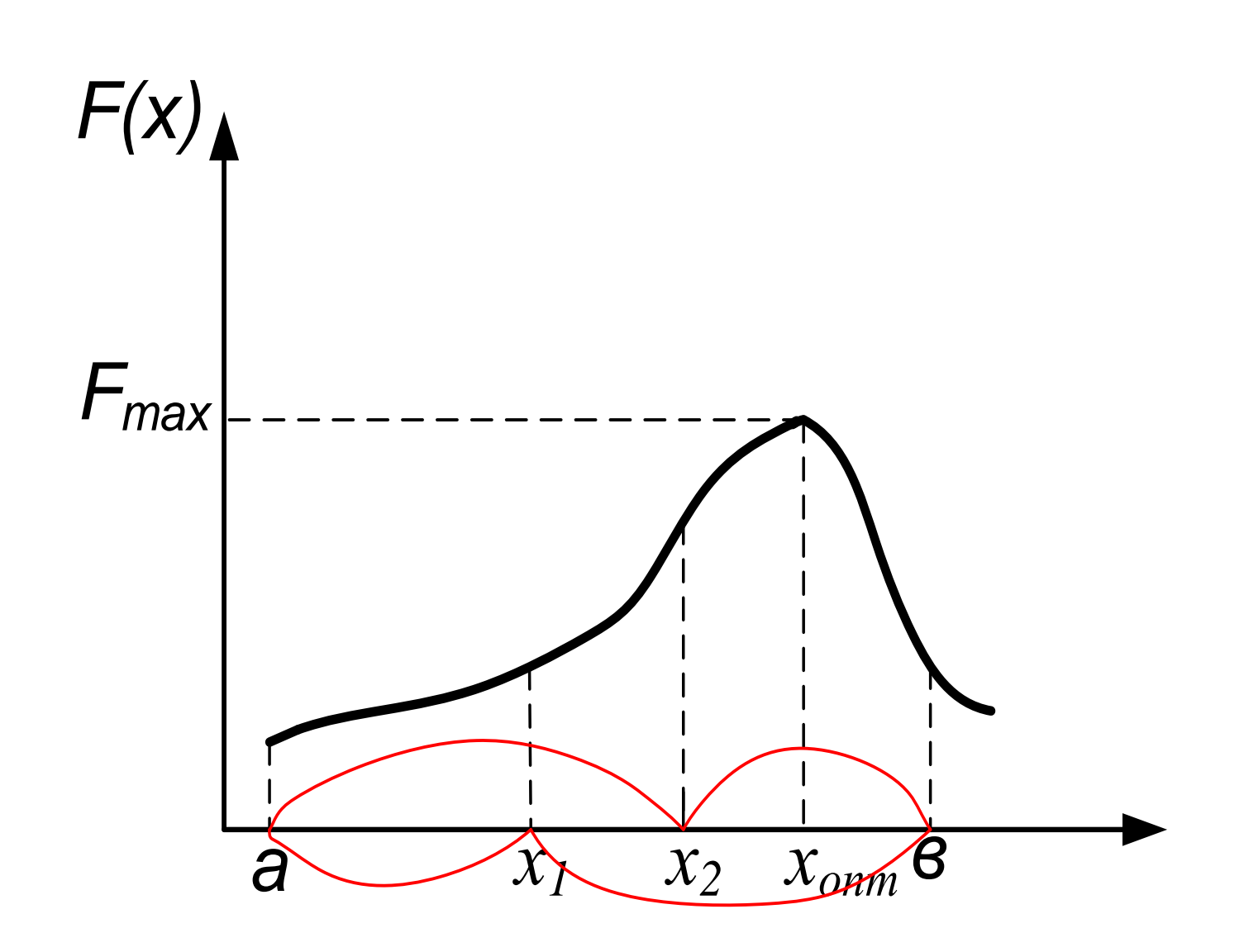

*На отрезке [a, x<sup>1</sup> ] максимума быть не может (если функция унимодальна), поэтому эту часть отрезка отбрасываем, переносим т. a в т. x<sup>1</sup> и рассматриваем новый отрезок [a, b]. На этом отрезке уже есть точка (x<sup>2</sup> ), в которой рассчитано*  значение F(x<sub>2</sub>).

*Точка x<sup>2</sup> отсекла от прежнего отрезка справа 38,2%,*

*Отсекает от нового (меньшего) 61,8%. Таким образом, и на новом отрезке т. x<sup>2</sup> является точкой золотого сечения. Теперь ее можно назвать точкой x1 и добавить на уменьшенном отрезке только одну т. x<sup>2</sup> . Данная процедура Продолжается до достижения заданной степени точности:*

$$
|b-a|\leq \varepsilon.
$$

*Таким образом, на каждом этапе расчета, кроме первого, необходимо рассчитывать значение функции F только в одной точке, что повышает эффективность метода.*

## *Метод сканирования.*

*Метод сканирования заключается в последовательном просмотре значений критерия оптимальности в ряде точек и нахождении среди них такой точки, в которой критерий оптимальности (F) имеет оптимальное (max или min) значение. Применяется данный метод к непрерывным функциям. Сканированием можно исследовать как функцию одной, так и нескольких переменных.*

*Рассмотрим одномерное сканирование – поиск максимума функции одной переменной.*

*Итак, имеем интервал (отрезок) a,b, на котором требуется отыскать экстремум целевой функции. Его называют интервал неопределенности функции.*

*Таким образом, в одномерном случае задача поиска экстремума сводится к сужению интервала неопределенности. Выберем целое число K значений целевой функции, которое необходимо рассчитать. Рассчитаем интервал*  $\Delta x$ *.*  $\Delta x = \frac{B - 71}{7}$ ;  $K - 1$  $B - A$ *x* -- $\Delta x =$ *F(x)*

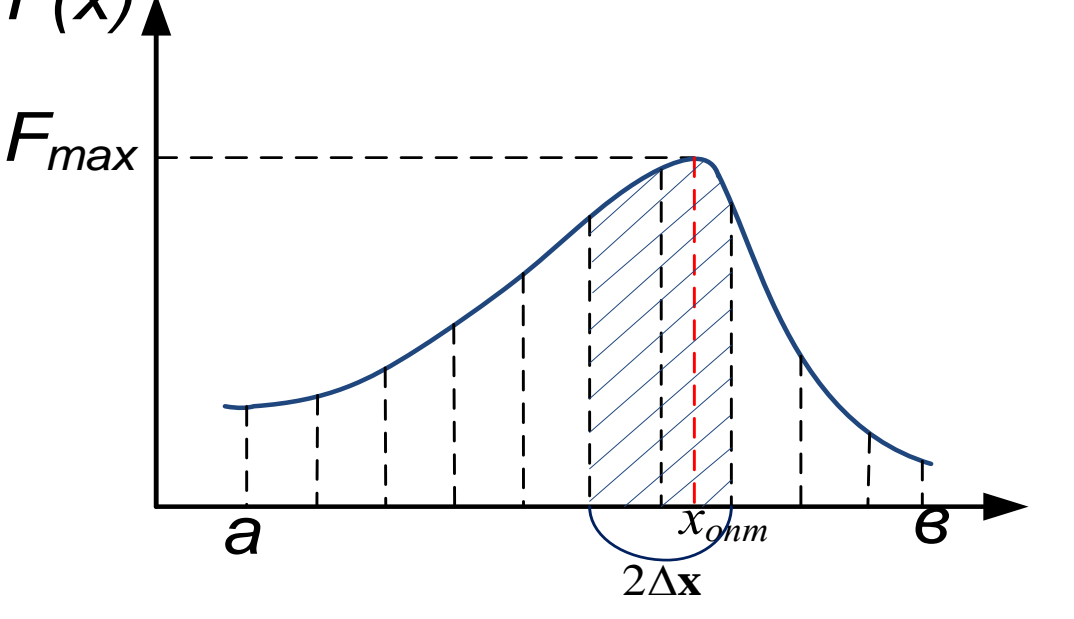

*Отложим от точки а до b интервал x. В каждой точке рассчитаем значение F(x). Принимаем за максимум наибольшее из полученных значений. К концу расчета интервал неопределенности составит 2x. Максимум может находиться либо справа, либо слева от полученной наилучшей точки.*

*Новый интервал неопределенности -*  $(b-a)$  $k - 1$  $2(b - a)$ — - $\delta =$ 

*Новый интервал снова разбивается на интервалы величиной*

$$
\Delta x \quad \left(\Delta x = \frac{b-a}{k-1}\right)
$$
\n8

\nKa**W**00*U*

\n0

\n0

\n0

\n0

\n0

\n0

\n0

\n0

\n0

\n0

\n0

\n0

\n0

\n0

\n0

\n0

\n0

\n0

\n0

\n0

\n0

\n0

\n0

\n0

\n0

\n0

\n0

\n0

\n0

\n0

\n0

\n0

\n0

\n0

\n0

\n0

\n0

\n0

\n0

\n0

\n0

\n0

\n0

\n0

\n0

\n0

\n0

\n0

\n0

\n0

\n0

\n0

\n0

\n0

\n0

\n0

\n0

\n0

\n0

\n0

\n0

\n0

\n0

\n0

\n0

\n0

\n0

\n0

\n0

\n0

\n0

\n0

\n0

\n0

\n0

\n0

\n0

\n0

\n0

\n0

\n0

\n0

\n0

\n0

\n0

\n0

\n0

\n0

\n0

\n0

\n0

\n0

\n0

\n0

\n0

\n0

\n0

\n0

\n0

\n0

\n0

\n

$$
|b-a|\leq \varepsilon.
$$

# *Многомерный поиск оптимума*

При оптимизации технологических процессов необходимость многомерного поиска оптимума возникает достаточно часто.

На основе входных параметров формируется критерий оптимальности и выбирается метод многомерного поиска оптимума целевой функции:

 $F = F(x_1, x_2, \ldots, x_n).$ 

Рассмотрим один из наиболее часто применяемых методов многомерной оптимизации: *метод покоординатного спуска.*

# *Покоординатный спуск*

Рассмотрим поиск минимума целевой функции для случая с двумя факторами:

 $F = F(x_1, x_2)$ .

В качестве начального приближения в двумерном пространстве выбираются координаты начальной точки поиска:

 $\overline{0}$  $x_1^{\;0\;}$  и  $x_2^{\;0}$  $x_2^{\ 0}$  - значения, от которых начинается поиск оптимума. и

Выбираются величины шагов движения по параметрам:  $h_1$  и  $h_2$  и малые значения:  $\varepsilon_1$  *и*  $\varepsilon_2$ *. Выбор этих величин определяется физическим смыслом задачи.*

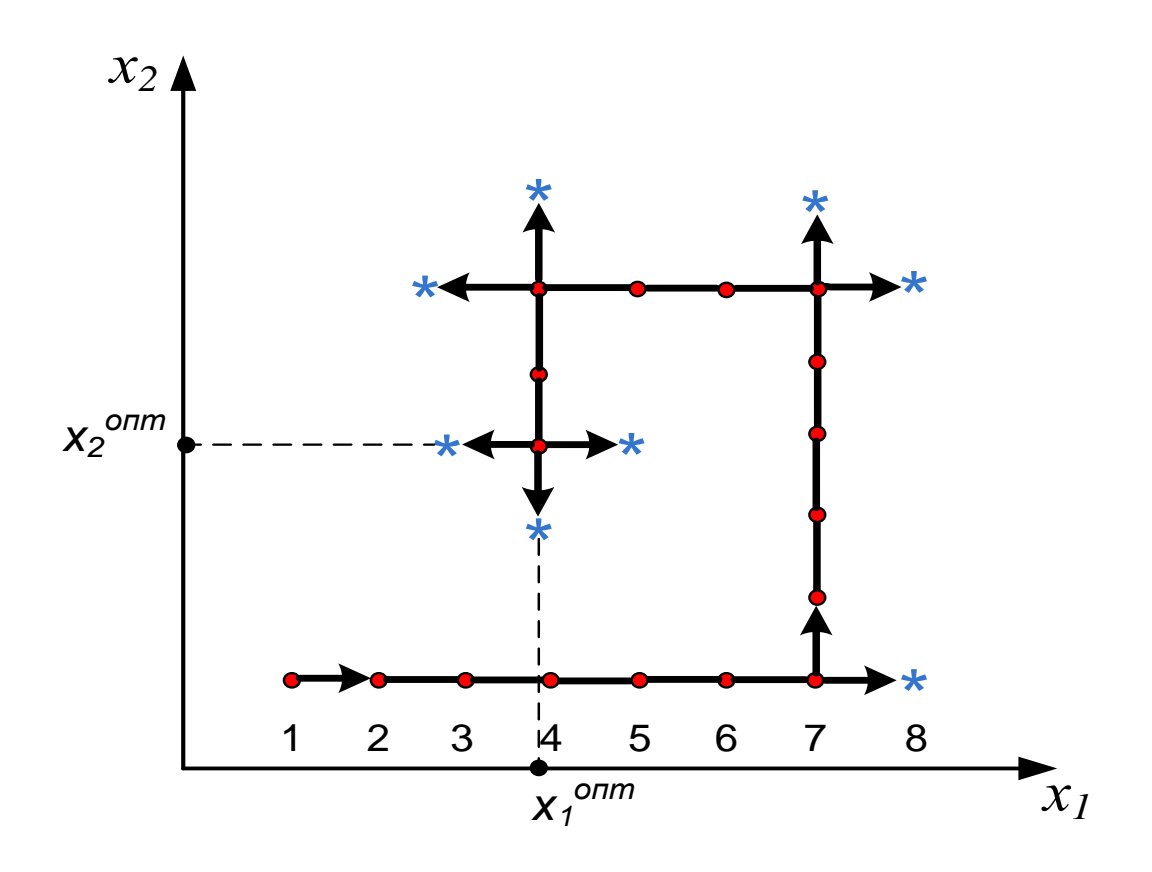

Схема движения к оптимуму методом покоординатного спуска:

• - шаг в нужном направлении; \* - неудачный шаг

Рассчитываем значение функции в начальной точке  $F\!({\mathsf{x}_\mathtt{1}}^0\!,\, {\mathsf{x}_\mathtt{2}}^0\!)$  – точка 1. Зафиксируем координату  $x_2$  =const и начинаем движение вдоль оси  $x_1$  с шагом *h*<sup>1</sup> в сторону уменьшения функции цели. Движение продолжается до тех пор, пока наблюдается уменьшение функции (на рис. – это точки 2, 3, …, 7):

 $F_{i+1}$  $\lt F_i$ .

В точке 8 получаем значение *F* большее, чем в точке 7. Поэтому возвращаемся в точку 6, фиксируем координату x<sub>1</sub> (x<sub>1</sub><sup>7</sup> =const) и движемся вдоль оси  $x_2$  с шагом  $h_2$  до тех пор, пока уменьшается функция цели:

 $F_{i+1}$  $F_{\mu_{1}} < F_{\mu}$ 

После очередного неудачного шага ( $F_{i+1} > F_i$ ) меняем координату, по которой идет поиск минимума функции, и вновь продолжаем движение

*.*

Процесс последовательно продолжается до тех пор, пока не будет достигнута заданная точность локализации экстремума, т.е. если шаг по каждому параметру приводит к возрастанию функции цели (поиск минимума), а величина шага меньше или равна заданной степени точности, то расчет прекращается:

> $h_1 \leq \varepsilon_1$ ,  $h_2 \leq \varepsilon_2$ .

В том случае, если эти условия не выполняются, движение продолжается из лучшей точки с уменьшенной величиной шагов.